## Unit 3: UI Components and Layouts (22617 MAD MSBTE)

Total points 20/20 ?

Stay Tuned for Daily Quizzes on All 6th Semester Computer Group Subjects like PHP, Python, MAD, and other

Android Online Quiz to help you in preparing for Online Exams, It covers Multiple Choice Questions (MCQs) for 20 Marks

imp Links:

All Theory tutorials: [https://www.cwipedia.in/p/android-software](https://www.google.com/url?q=https://www.cwipedia.in/p/android-software-development.html&sa=D&ust=1599830566530000&usg=AFQjCNGkRnhaKGPI9PYMAxTmUgKadcESIQ)development.html

contact us on **[business@cwipedia.in](mailto:business@cwipedia.in)** 

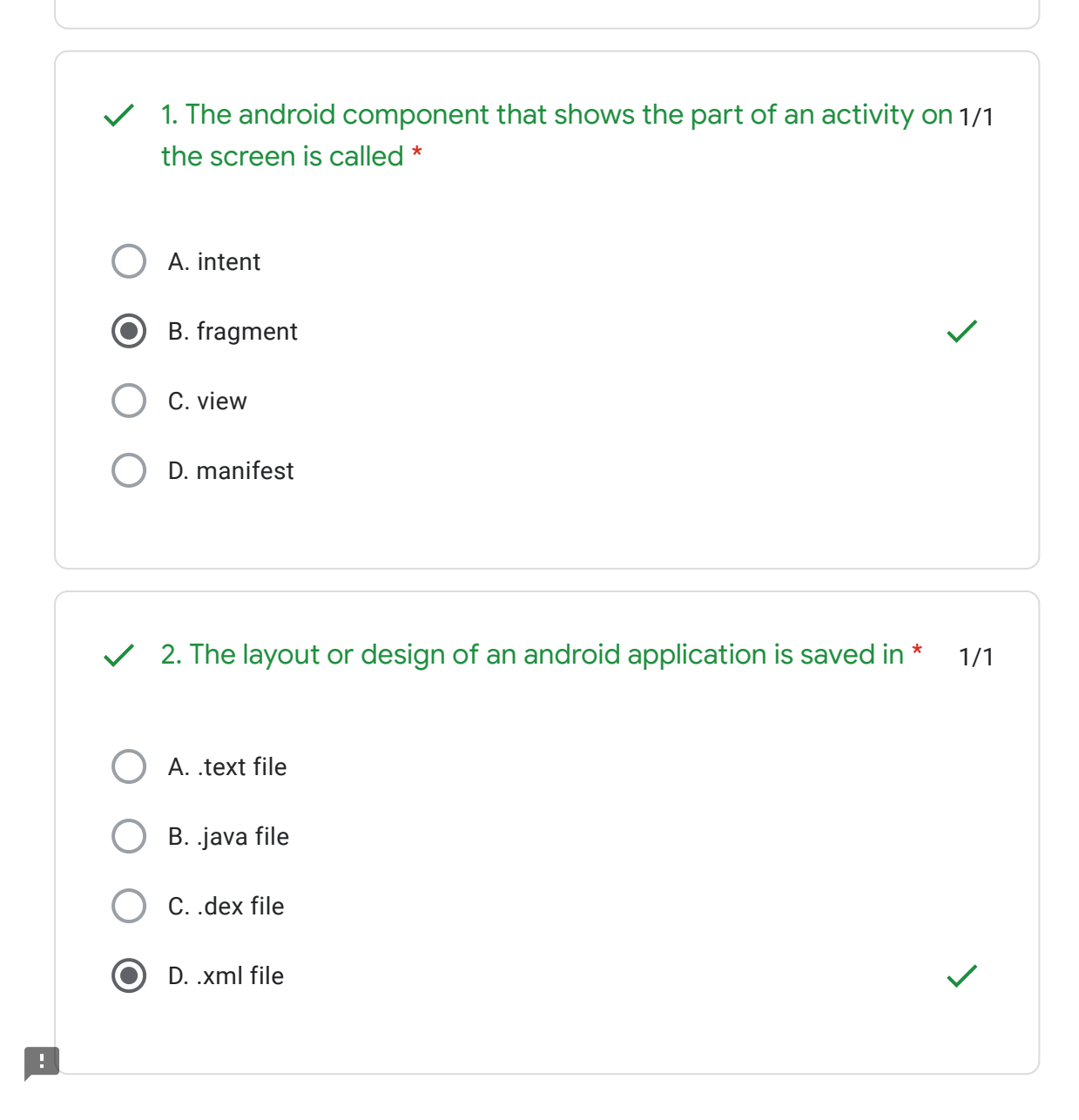

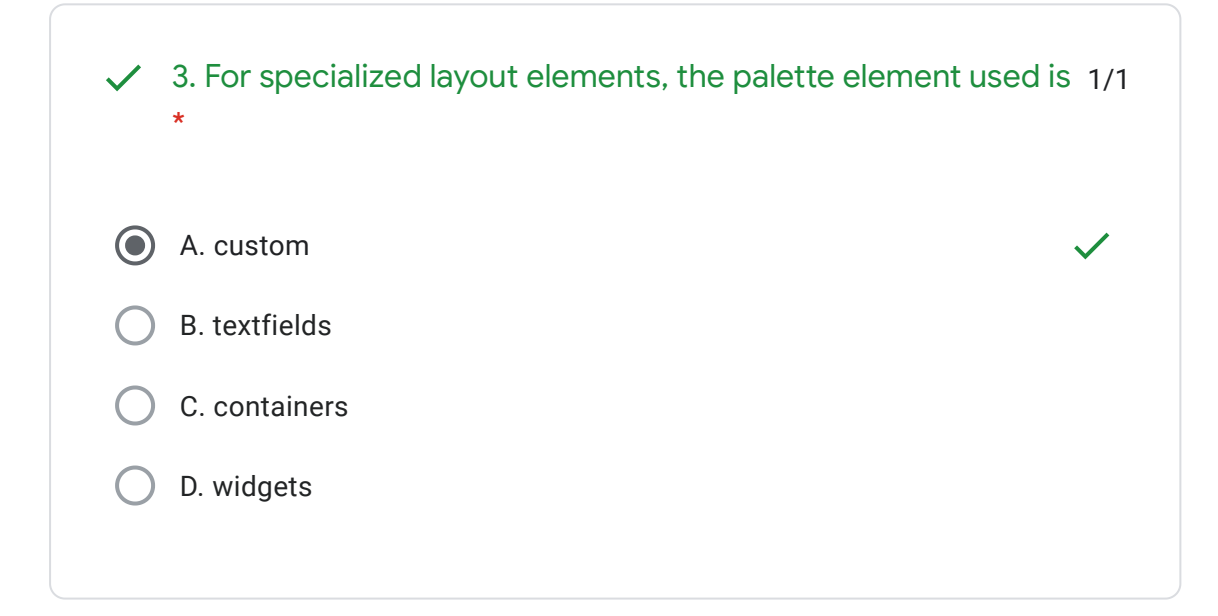

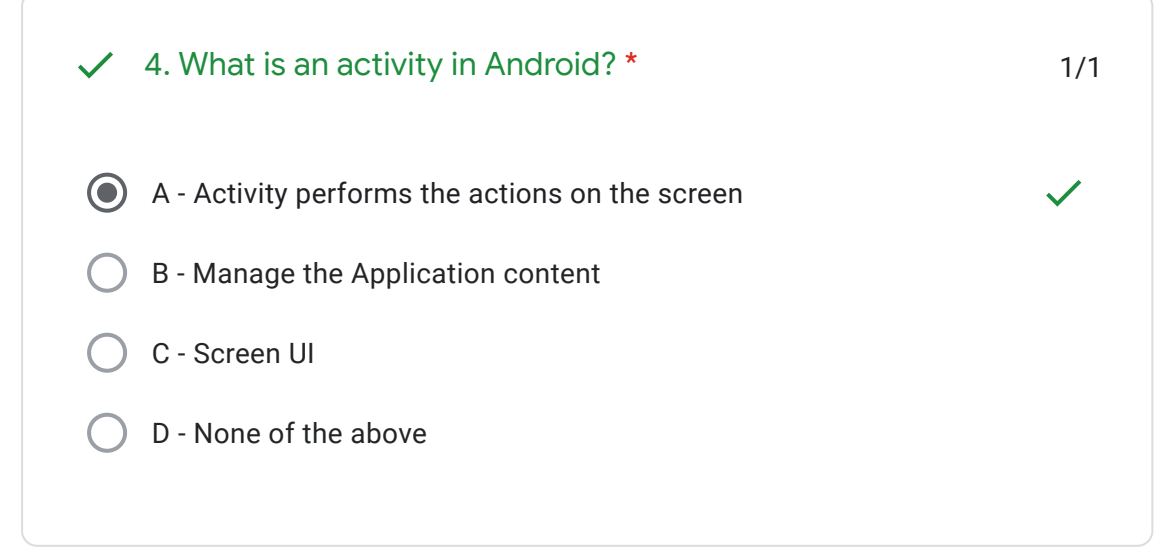

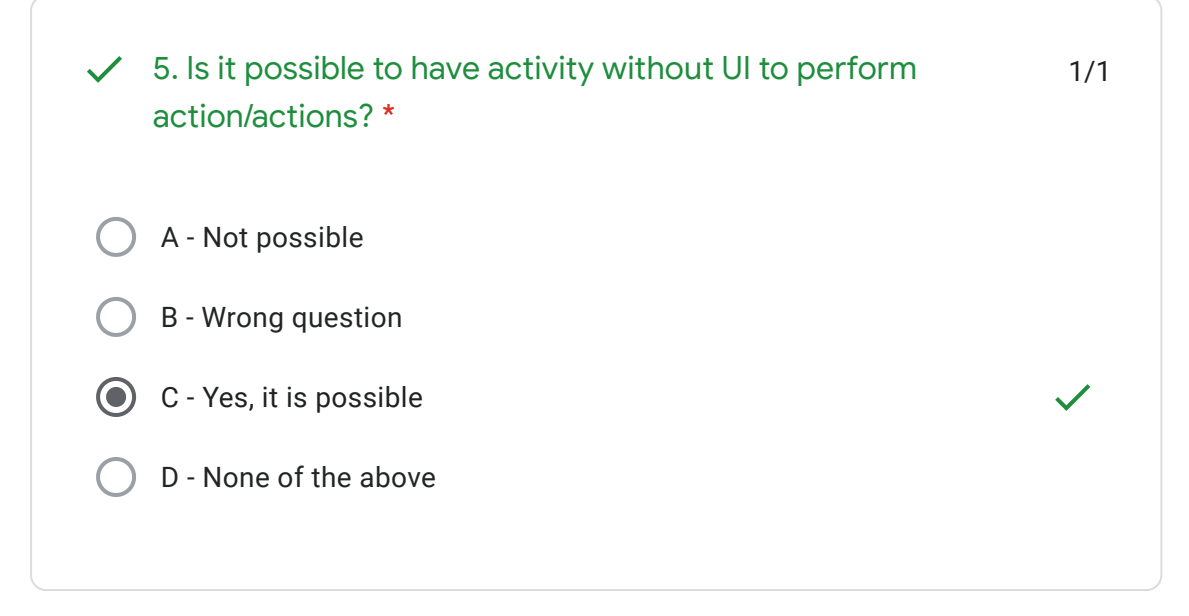

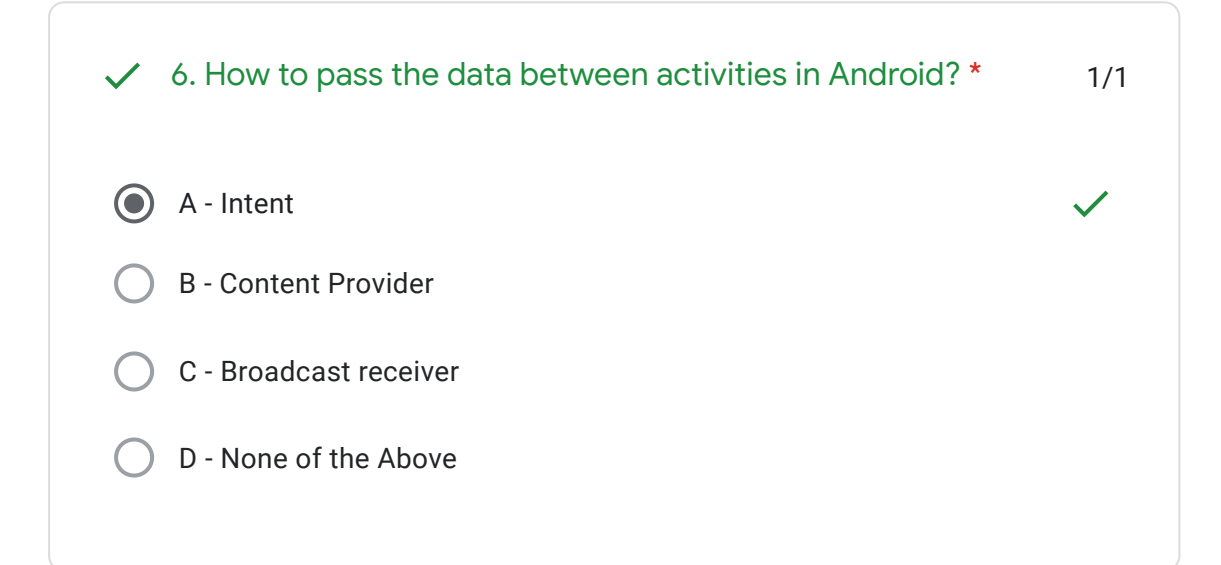

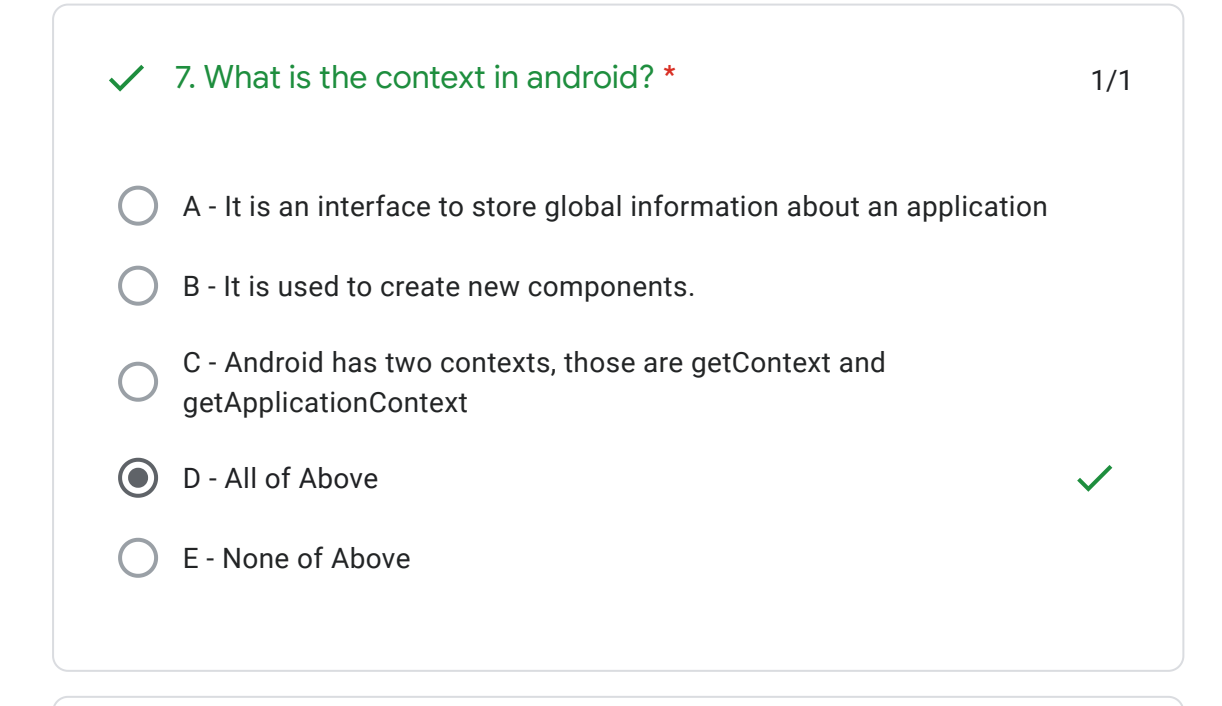

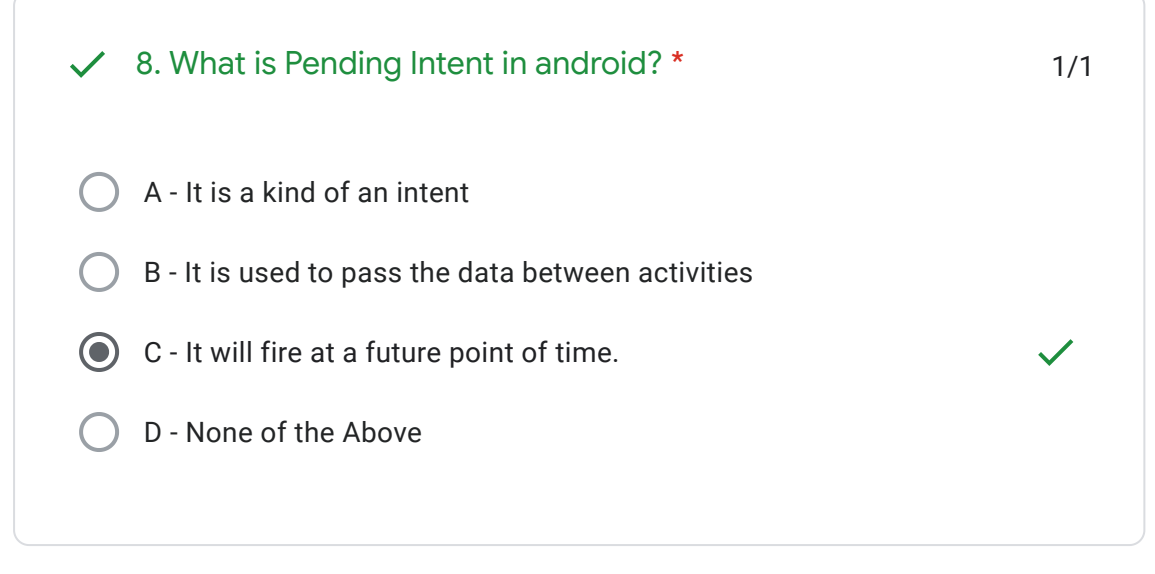

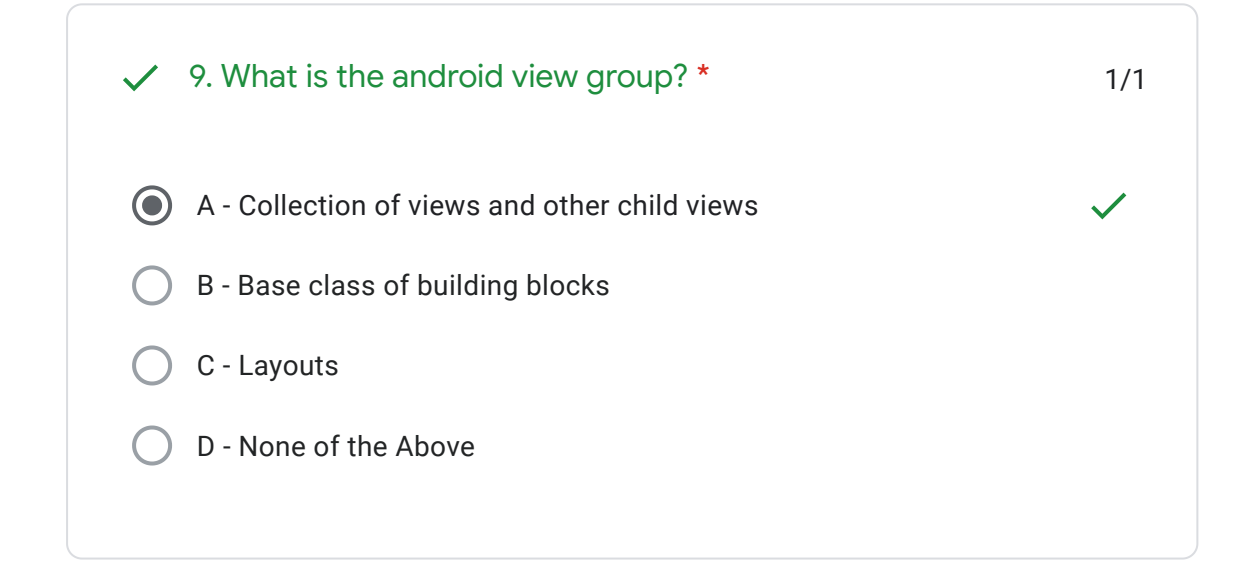

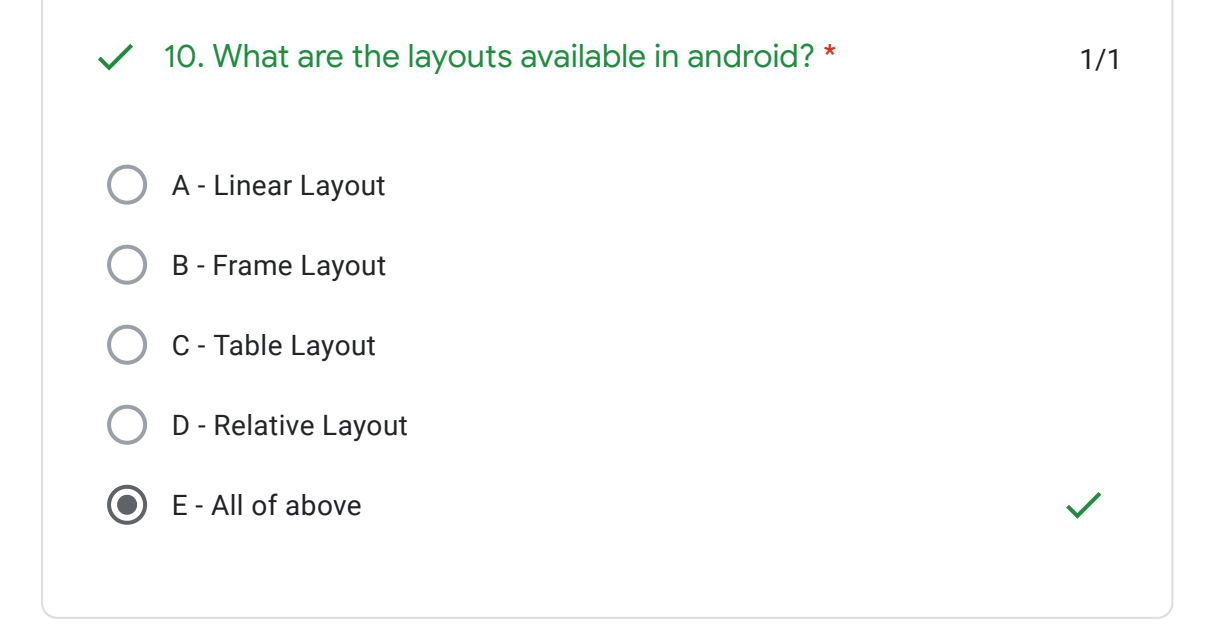

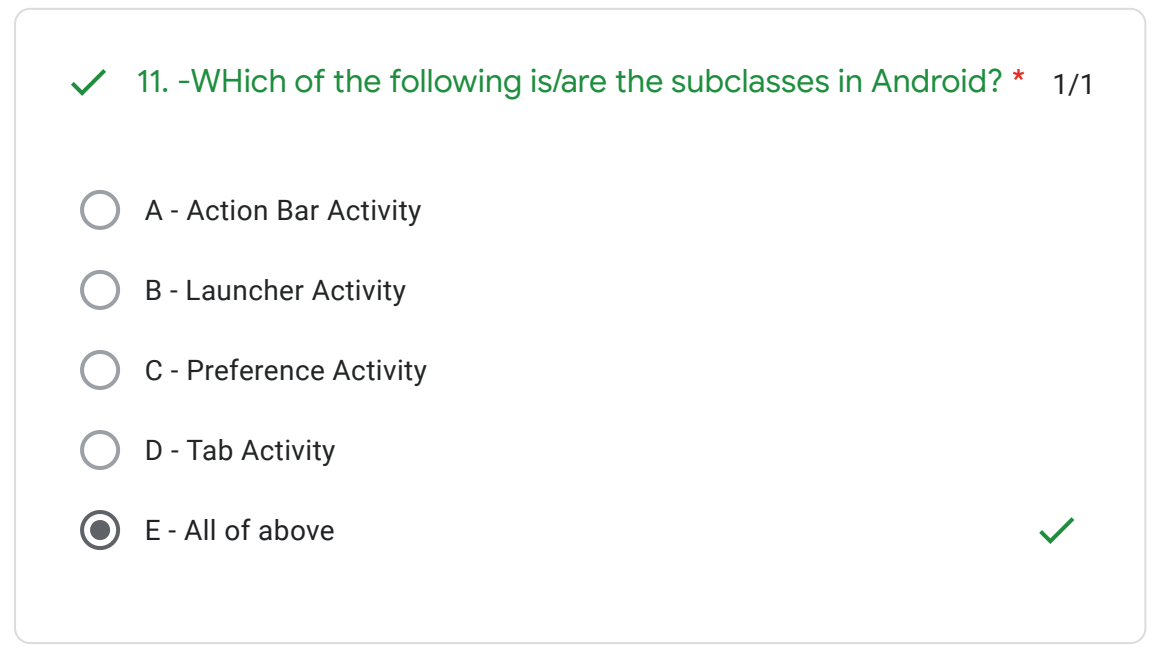

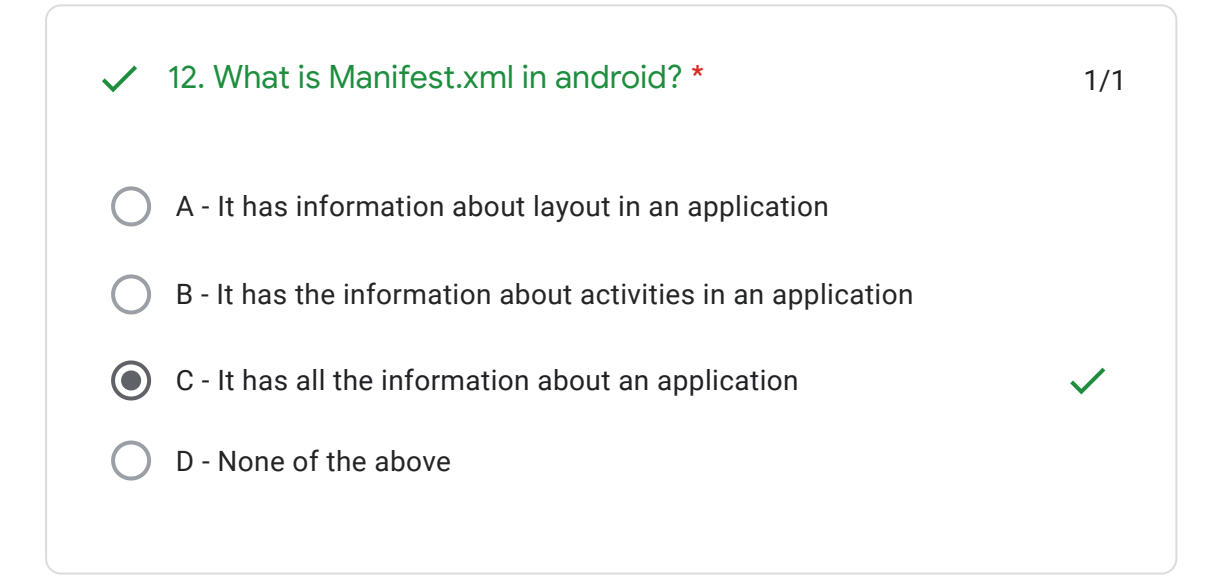

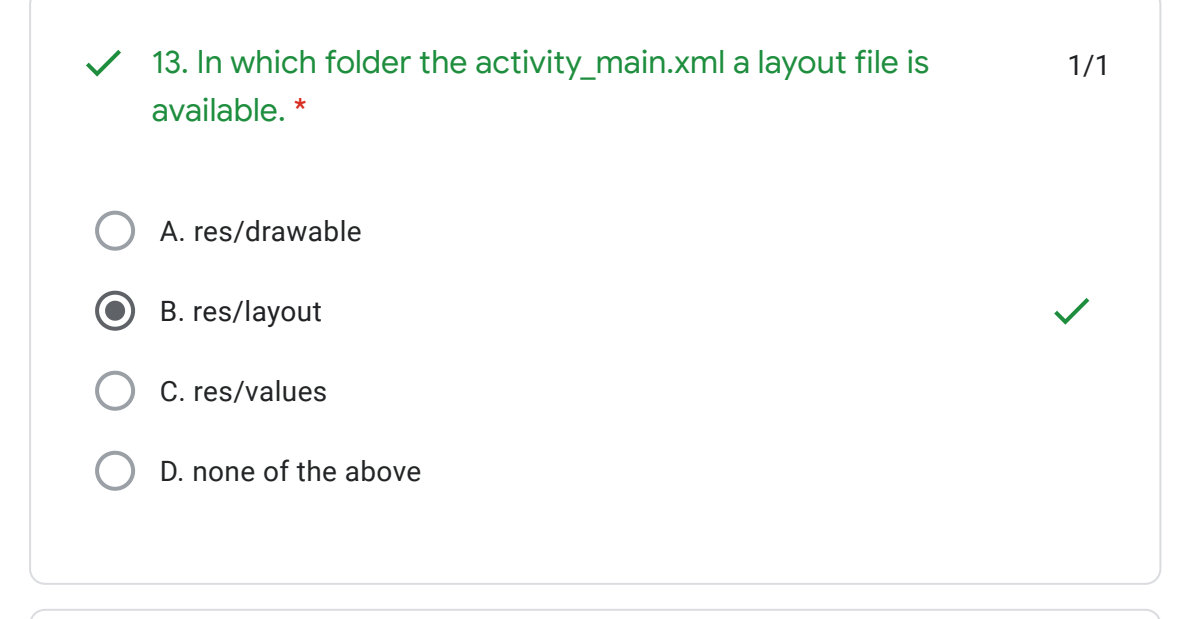

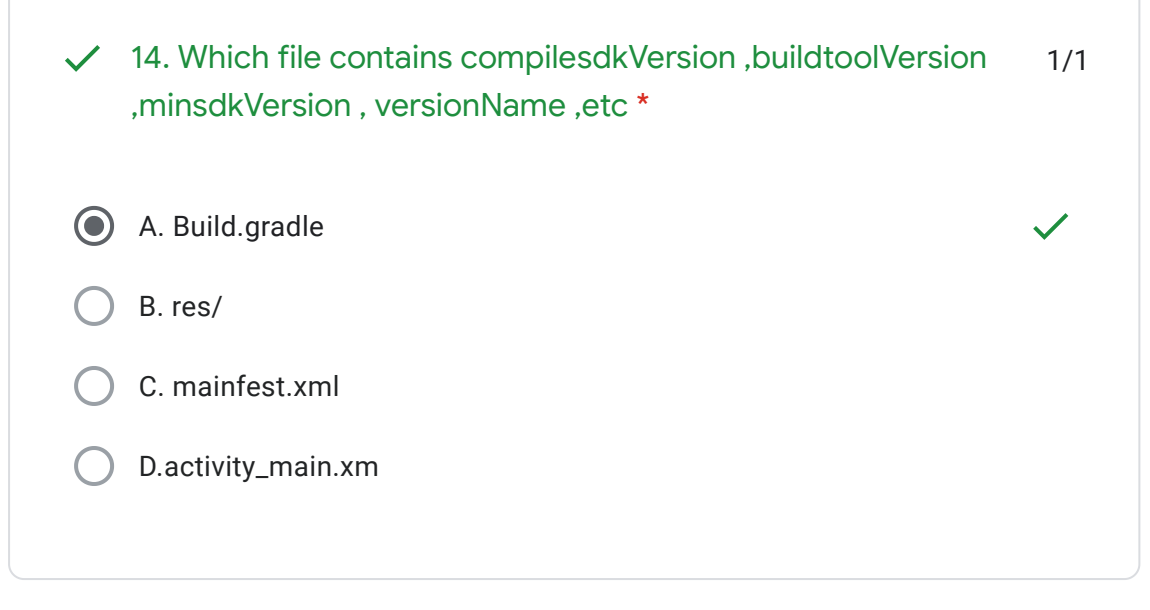

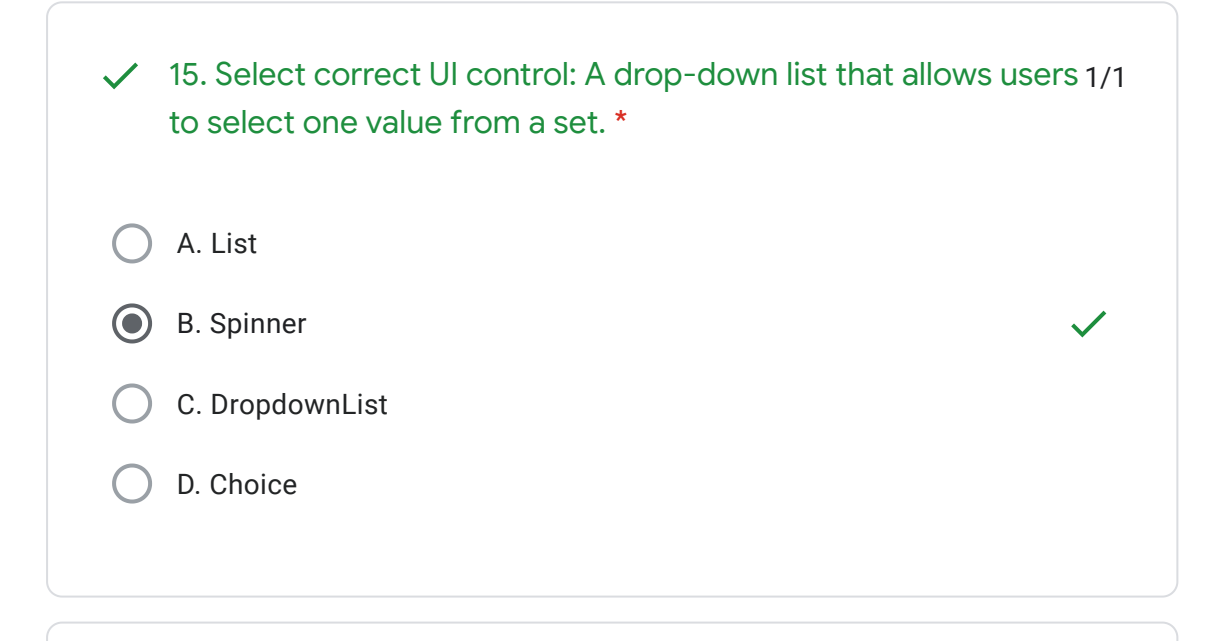

16. What Activity method you use to retrieve a reference to an 1/1 a. findViewByReference(int id); b. findViewById(int id) c. retrieveResourceById(int id) d. findViewById(String id) android view by using the id attribute of a resource XML? \*

17. Which of the following is not an Android component (i.e. a 1/1 a. Service b. Activity c. Layout d. Content Provider point from which the system can enter your application)? \*

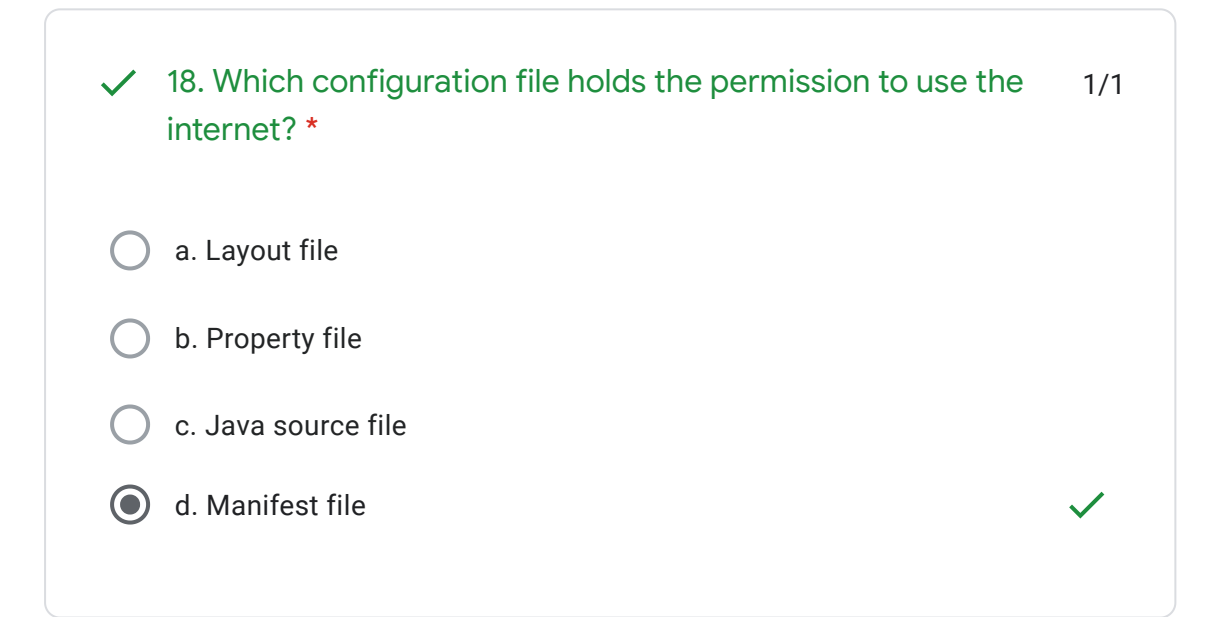

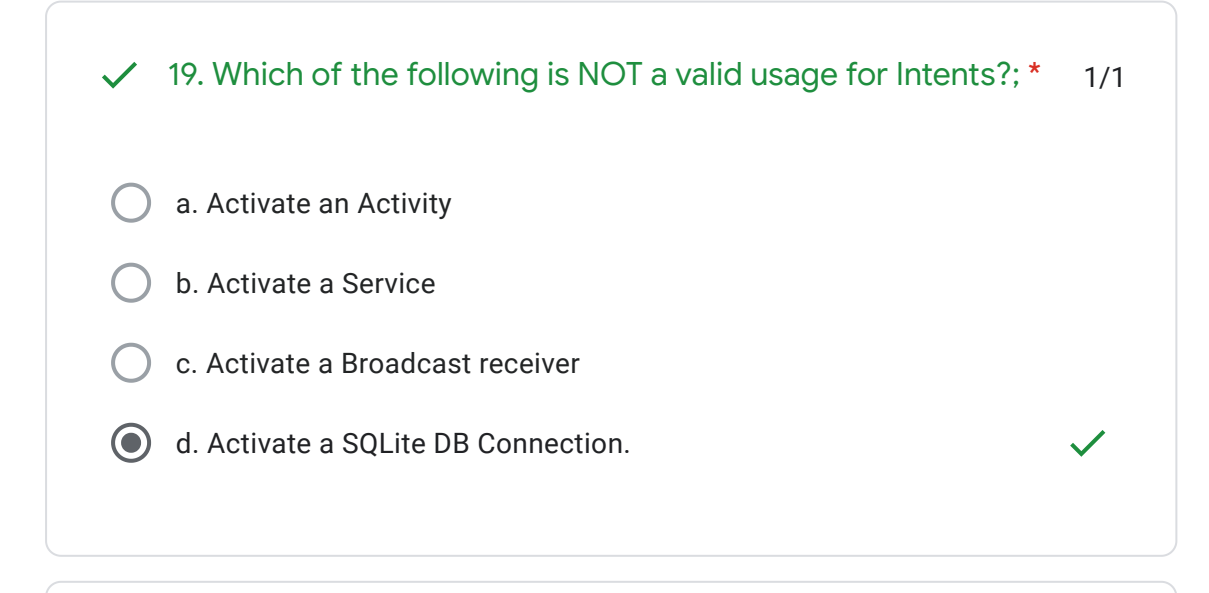

1/1 a. mylayout.xml b. myLayout.xml c. my\_layout.xml d. mylayout1.xml  $\angle$  20. Which of the following is not a valid Android resource filename? \*

## Feedback

- 11

This content is neither created nor endorsed by Google. - [Terms of Service](https://policies.google.com/terms) - [Privacy Policy](https://policies.google.com/privacy)

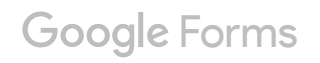